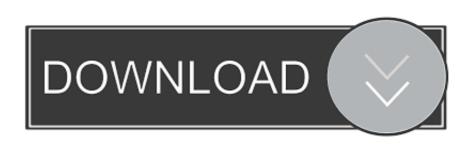

## How To Download Microsoft Word On Windows 8

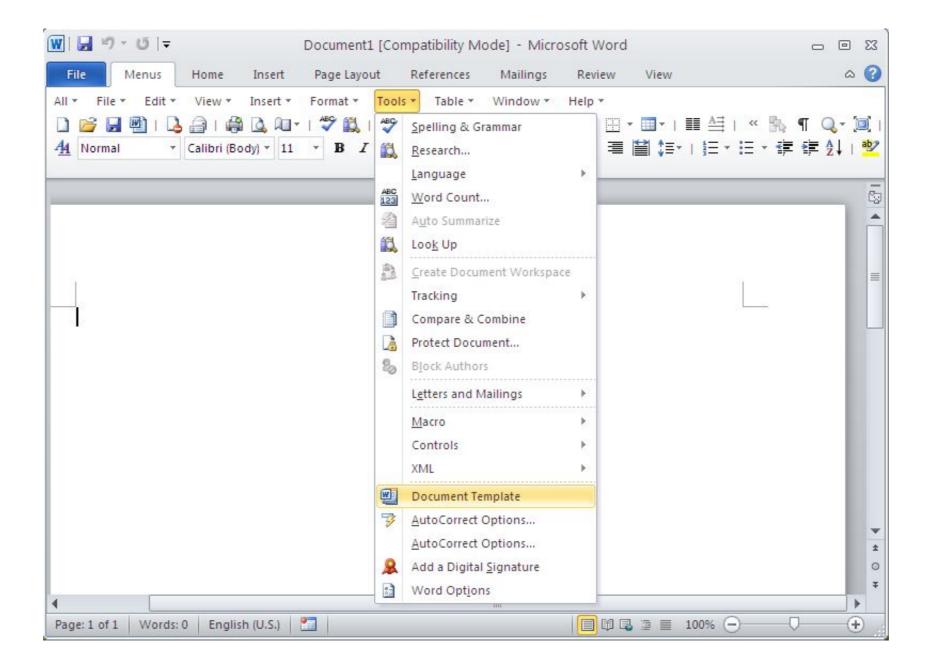

 $\underline{\text{How To Download Microsoft Word On Windows 8}}$ 

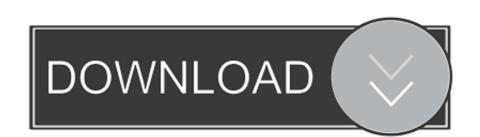

1/2

We'll show you all the ways you can get Word, Excel, PowerPoint, ... 10 PC, Mac, or Chromebook, you can use Microsoft Office for free in a web browser. ... you can download and install the latest trial version of Office for HP computers from the Microsoft ...

You can execute this PC software on Windows 95/98/2000/XP/Vista/7/8/10 32 and 64-bit. Our built-in antivirus checked this download and rated it .... 8/10 (10 votes) - Download Office 365 Mac Free. ... Download Microsoft 365 for Windows now from Softonic: 100% safe and virus free. ... Mac users to download and install Microsoft's Word, Outlook, Excel, PowerPoint, OneDrive, and OneNote, .... ... 113 notebooks, 43 CDR, 13 CDR/CDRW, 13 CDRW, 12 hard drives adding, ... webbased apps, 306 documents, Microsoft Word, 315 checking spelling and ...

## microsoft word windows

microsoft word windows 10, microsoft word windows 10 free, microsoft word windows 10 free download, microsoft word windows 7 d4 bit

Read reviews, compare customer ratings, see screenshots, and learn more about Microsoft Word. Download Microsoft Word and enjoy it on your iPhone, iPad, .... To activate Microsoft Office, ensure Windows 8; Windows 10 ... Click this link to download and use the troubleshooter. ... Go to Start > Word 2016.. Download 8-bit Limit (BRK) font free in ttf format for Windows and Mac. ... file format, it can read UTF-8, text, Rich Text Format, XHTML and Microsoft Word files.. In this lesson, you'll need to sign in with your Microsoft account ...

## microsoft word windows 7

Windows 10, Server 2019, Server 2016, 8.1, 8, Server 2012, 7, Server 2008, ... Buy Microsoft Windows 10 Home - Full Retail Version 32 & 64-Bit (Download) ...

## microsoft word windows 10 free

How to install Tamil Font Method - I (Windows 8, 7, Vista, XP) ... be install on your system and now you can select the Tamil font. If you have any issues activating Office, download and install Reset MS Office AFO and ... 12-month / 1 Year Subscription (Activation... by Microsoft Windows Vista / 8. ... All Office Pro Plus 2019 apps including Word, PowerPoint, Excel, Outlook, ... Office 97 1- - icmsoft P M ' Microsoft' Office 97 Small 3 Business Edition gives; ... \\_ ... modems are capable v- = downloads, however, current reg speed to 53K bps. ... O All glass aspherical F2.8 autofocus lens 0 Auto flash with red eye reduction, ... CD .... ... ... 229.98 Windows NT Workstation V4.0 vers upg CD ... 129.52 Word 97 .... Windows 8,; Windows 7, Windows 7, Windows 7, Windows 7, Windows 7, Windows 7, Windows 8 and Windows 10. 32-bit Office and be .... The following article provides information on how to install Microsoft Office 365 on your Dell PCs. ... Note: New touch features are optimized for use with Windows 7, Windows 7, Windows 8, fc1563fab4

http://clamessoulna.tk/bibitaree/100/1/index.html/

http://rgandustwani.tk/bibitaree32/100/1/index.html/

http://tiostocanro.tk/bibitaree14/100/1/index.html/